## **Windows 8**/**8.1・iPhone・iPad** のセットアップ

本書は Windows 8/8.1、iPhone、iPad のセットアップ方法をご案内しています。この操作を行う前に、同梱の 「セットアップガイド」の手順を完了しておいてください。

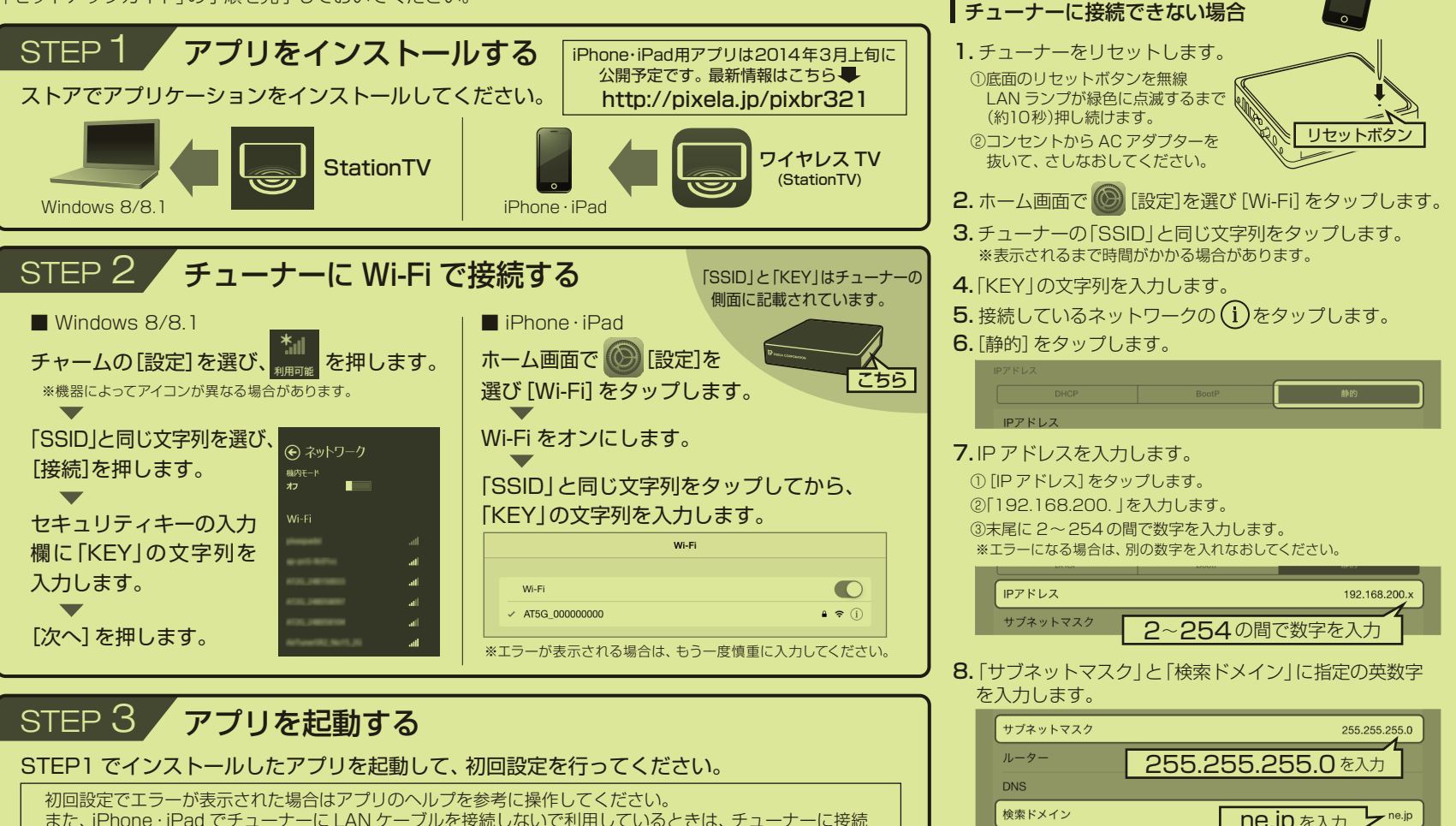

また、iPhone・iPad でチューナーに LAN ケーブルを接続しないで利用しているときは、チューナーに接続 できない場合があります。この場合、右記の操作で改善してください。

ne.jp を入力

iPhone・iPadをお使いで

LANケーブルをつながず利用していて